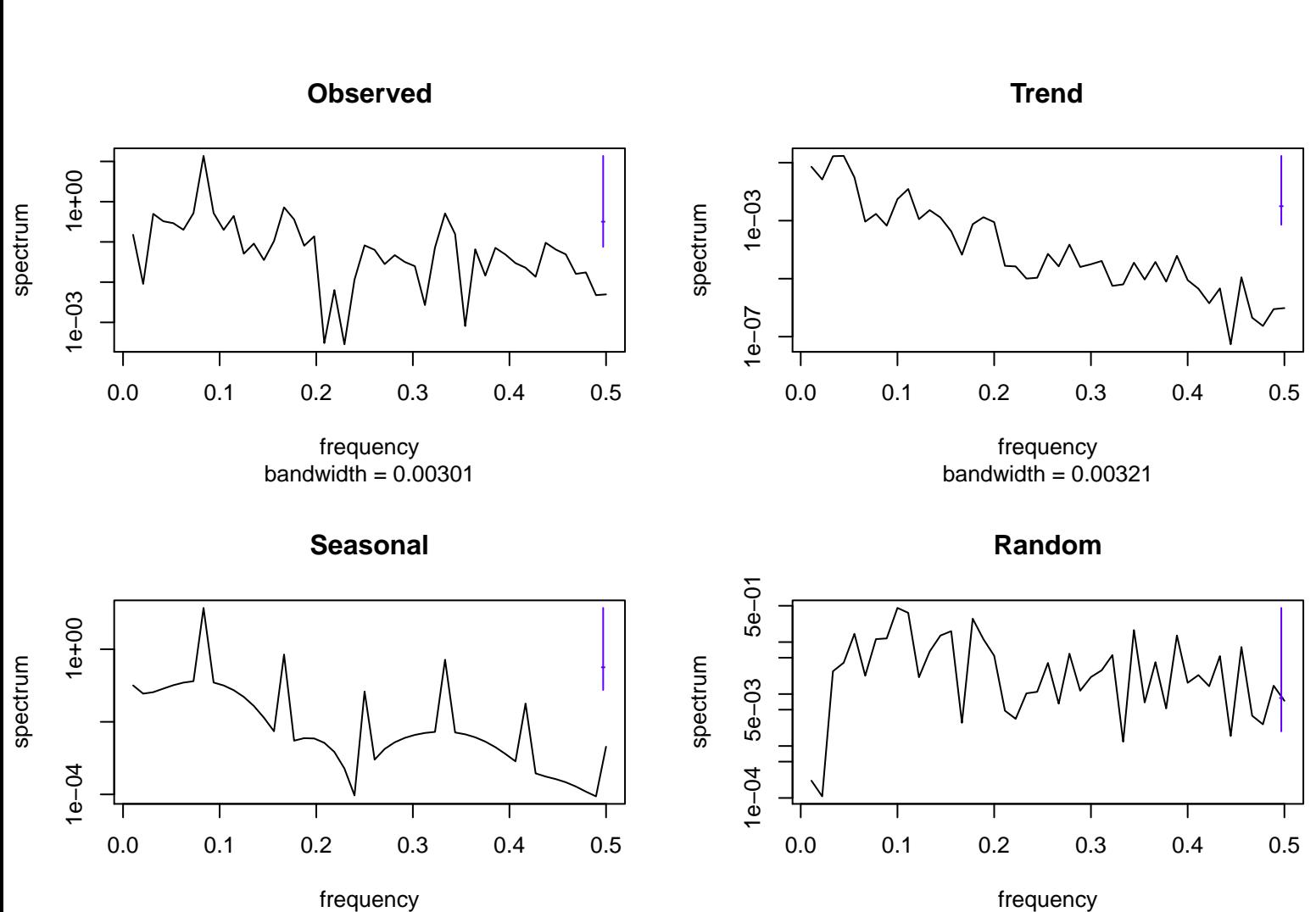

bandwidth = 0.00301

bandwidth = 0.00321